## Прикладная математика

# Пример решения задачи сетевого планирования

Дана упорядоченная структурно-временная таблица перечня работ по организации выставки-продажи товаров выпускаемых производственным объединением «Ангара».

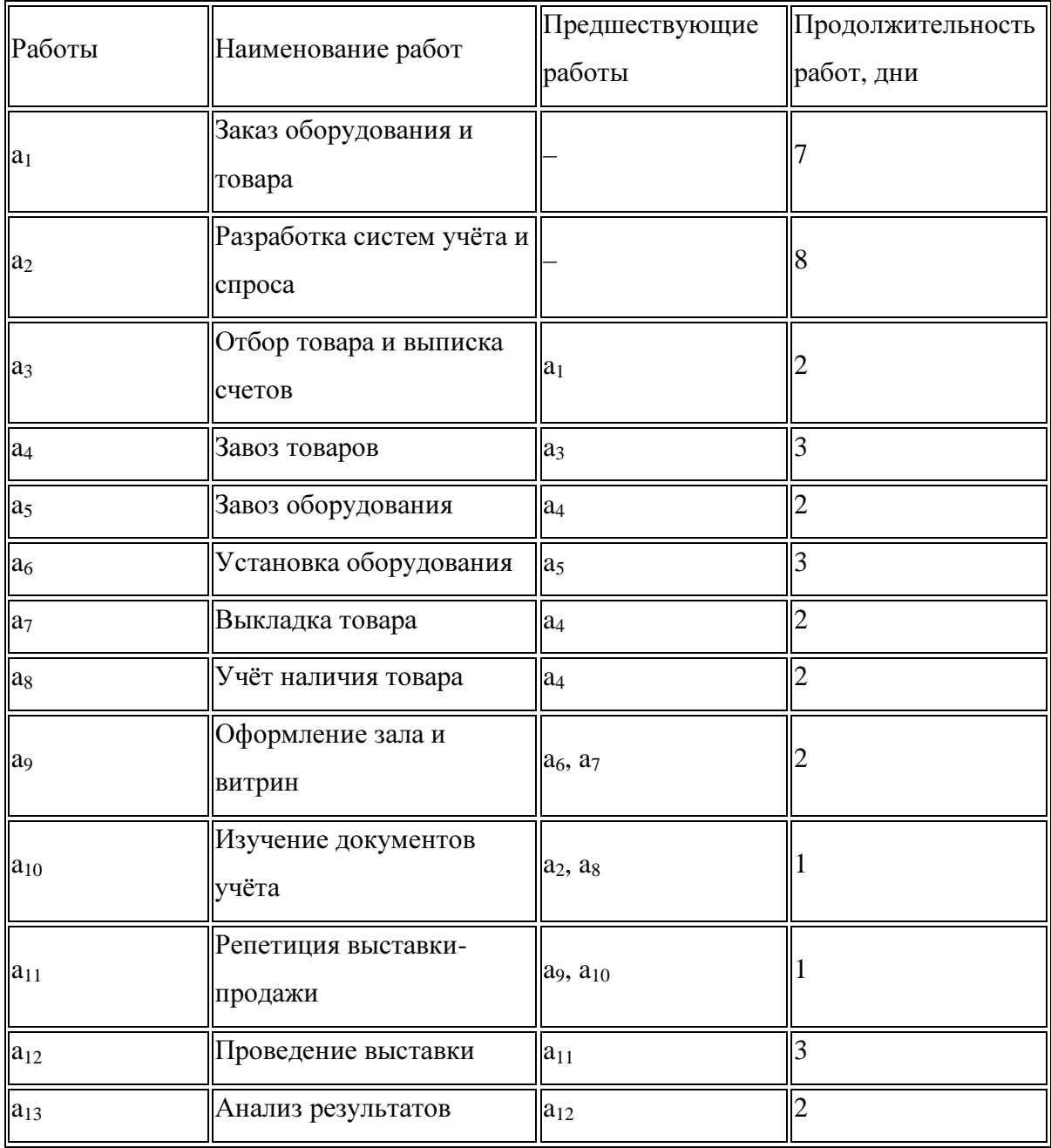

Требуется*:* 

*1.* Определить временные параметры событий*.* 

*2.* Найти все полные пути*,* вычислить их протяжённость и резервы времени*.* 

*3.* Определить критический путь*,* критические работы*.* 

*4.* Вычислить ранние и поздние сроки начала и окончания работ*,* их полные и свободные резервы времени*.* 

Результаты расчётов сведите в таблицу*.* 

### Решение

На основании данных таблицы строим сетевой график организации

выставки-продажи товаров

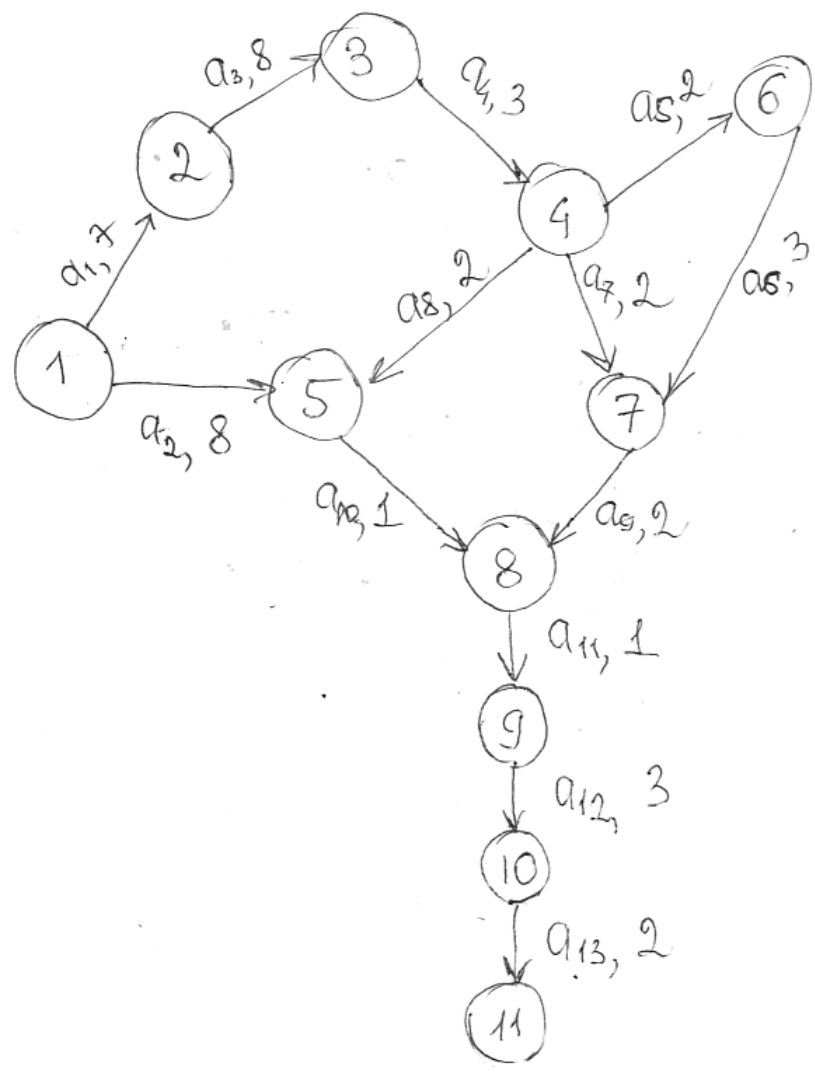

Критический путь найдём перебором возможных полных путей:

путь L<sub>1</sub>: 1-2-3-5-6-7-8-9-10-11 имеет продолжительность  $T_1 = 31$  день; путь L<sub>2</sub>: 1-2-3-5-7-8-9-10-11 имеет продолжительность  $T_2 = 28$  дней; путь L<sub>3</sub>: 1-2-3-4-5-8-9-10-44 имеет продолжительность  $T_3 = 27$  дней; путь L<sub>4</sub>: 1-5-8-9-10-11 имеет продолжительность  $T_4 = 15$  дней.

Наибольшую продолжительность во времени имеет путь  $L_1 = 31$  день, содержащий работы (1, 2), (2, 3), (3, 5), (5,6), (6, 7), (7,8), (8,9), (9,10), (10,11) которые являются критическими.

Все некритические пути L имеют резервы времени **R(L)** пути, которые определяются как разность между длиной критического пути и рассматриваемого пути:  $R(L) = T_{k_p} - T(L)$ .

Получаем:

 $R(L_1) = T_{k,p} - T(L_1) = 31 - 31 = 0$ ,  $R(L_2) = T_{k} - T(L_2) = 31 - 28 = 3$ ,  $R(L_3) = T_{\kappa p} - T(L_3) = 31 - 27 = 4$ ,  $R(L_4) = T_{k p} - T(L_4) = 31 - 15 = 16$ .

Резерв времени пути показывает, насколько в сумме могут быть увеличены продолжительности всех работ, принадлежащих этому пути. Если затянуть выполнение работ, лежащих на этом пути, на время, большее, чем R(L), то критический путь переместится на путь L. Отсюда можно сделать вывод: любая из работ пути L на его участке, не совпадающем с критическим путём, обладает резервом времени.

Вычислим ранние и поздние сроки начала и окончания работ, их полные и

свободные резервы времени

Рассмотрим прямой проход. Пусть - ранний срок начала всех работ, выходящих из события *i*. Если *i* = 1, то собозначим - ранний срок начала всех работ, входящих в ј. Тогда для всех (i, j), где t<sub>ii</sub> – продолжительность работы (i, j).

В нашем случае получаем:

 $t_1^{p.n.}=0$ ,  $t_2^{p,\mu} = t_1^{p,\mu} + t_{12} = 0 + 7 = 7$ ,  $t_3^{p,\mu} = t_2^{p,\mu} + t_{23} = 7 + 8 = 15$ ,

И так далее до последней вершины,  $t_{11}^{p,n} = t_{10}^{p,n} + t_{1011} = 29 + 2 = 31$ . Найдём ранний

. Он является наиболее ранним срок окончания работы (минимальным) из возможных моментов окончания работы при заданной

продолжительности работ:

Получаем:

 $t_1^{p.o.} = t_1^{p.u.} + t_2 = 0 + 7 = 7$ ,  $t_{23}^{p.o.} = t_2^{p.u.} + t_{23} = 7 + 2 = 9$ , и так далее.

Прямой ход закончился, результаты в таблице

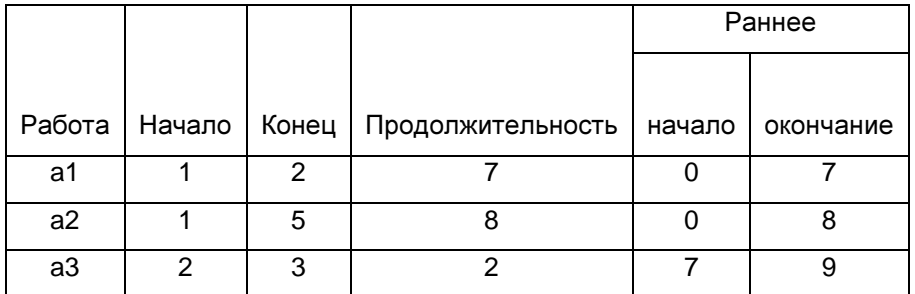

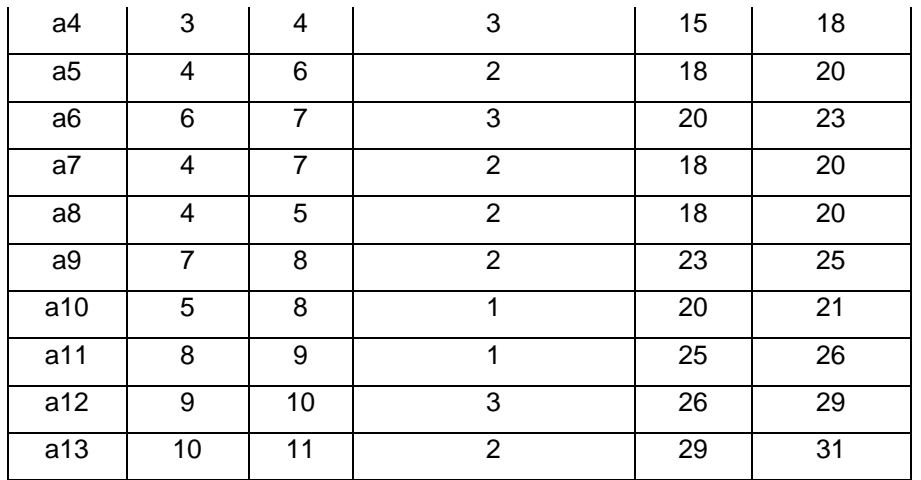

Начинаем обратный ход. Пусть – поздний срок окончания всех работ, входящих в событие i. Если i = n, где n – завершающее событие сети, то

и является отправной точкой обратного прохода. Поэтому  $t_{11}^{n.o.} = t_{11}^{p.n.} = 31$ . В остальных случаях поздний срок окончания работ, входящих

в событие i, найдётся из формулы для всех работ (i, j).

Получаем:

$$
t_{11}^{n.o.} = t_{11}^{p.n.} = 31 ,
$$

 $t_{10}^{n.o.} = t_{11}^{n.o.} - t_{1011} = 31 - 2 = 29$ ,

И так далее до первого события.

Вычислим поздний срок начала работы . Он является наиболее поздним (максимальным) из допустимых моментов начала данной работы, при котором ещё возможно выполнение всех последующих работ в

установленный срок: .

Получаем:

$$
t_{12}^{n.n.} = t_2^{n.o.} - t_{12} = 7 - 7 = 0
$$
,

 $t_{23}^{n.n.} = t_3^{n.o.} - t_{23} = 15 - 2 = 13$ , и так далее.

Расчеты в таблице ниже:

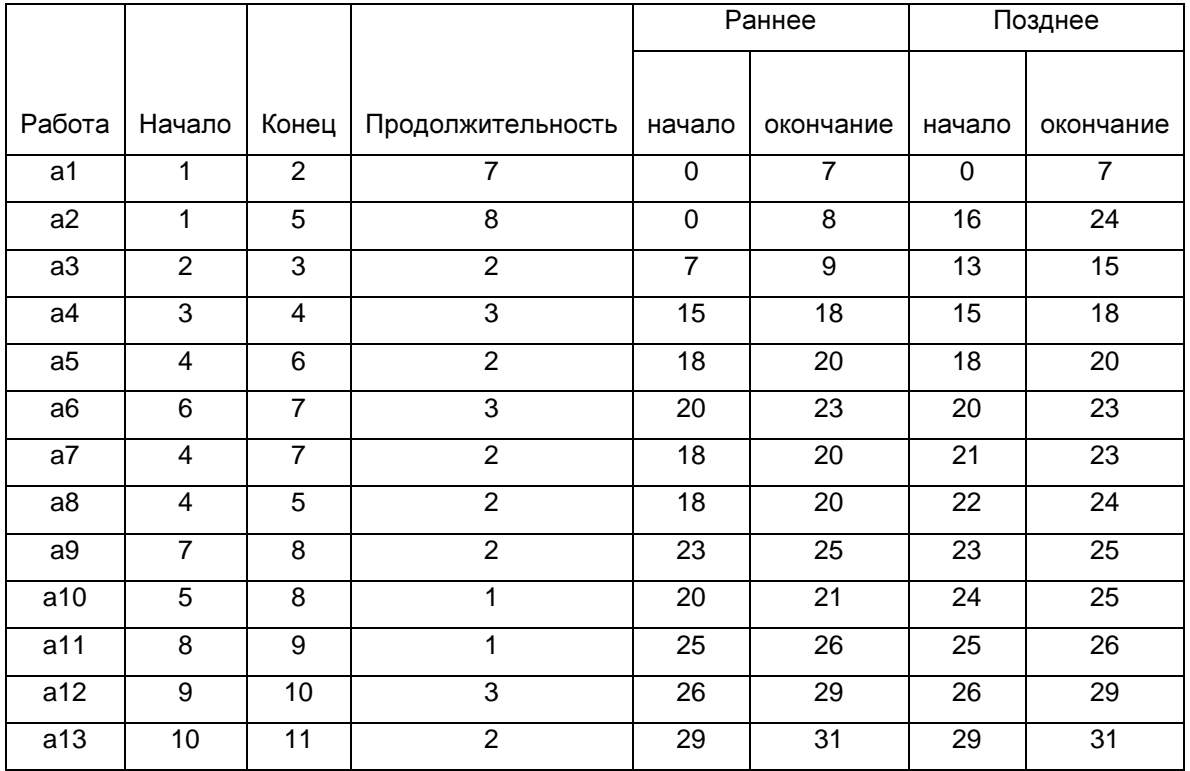

Различают два вида резервов времени работы (i, j): полный резерв  $(r_n)$  и свободный резерв (r<sub>св</sub>).

Полный резерв времени работы (i, j) – это максимально допустимое время, на которое можно увеличить продолжительность работы (i, j) или отложить начало её выполнения так, что это не вызовет задержки выполнения всего комплекса работ. Он представляет собой разность между максимальным отрезком времени, в течение которого может быть выполнена операция, и её

продолжительностью (tij) и определяется: .

Полный резерв времени работы равен резерву времени максимального из путей, проходящих через данную работу. При использовании полного резерва времени только для одной работы резервы времени остальных работ, лежащих на максимальном пути, проходящих через неё, будут полностью исчерпаны. Этот путь становится критическим. Резервы времени остальных через работу, путей. проходящих ЭТУ сократятся на величину использованного резерва.

Свободный резерв времени работы (i, j) – максимальное время, на которое можно отсрочить начало или увеличить продолжительность работы при

условии, что все события наступают в ранние сроки:

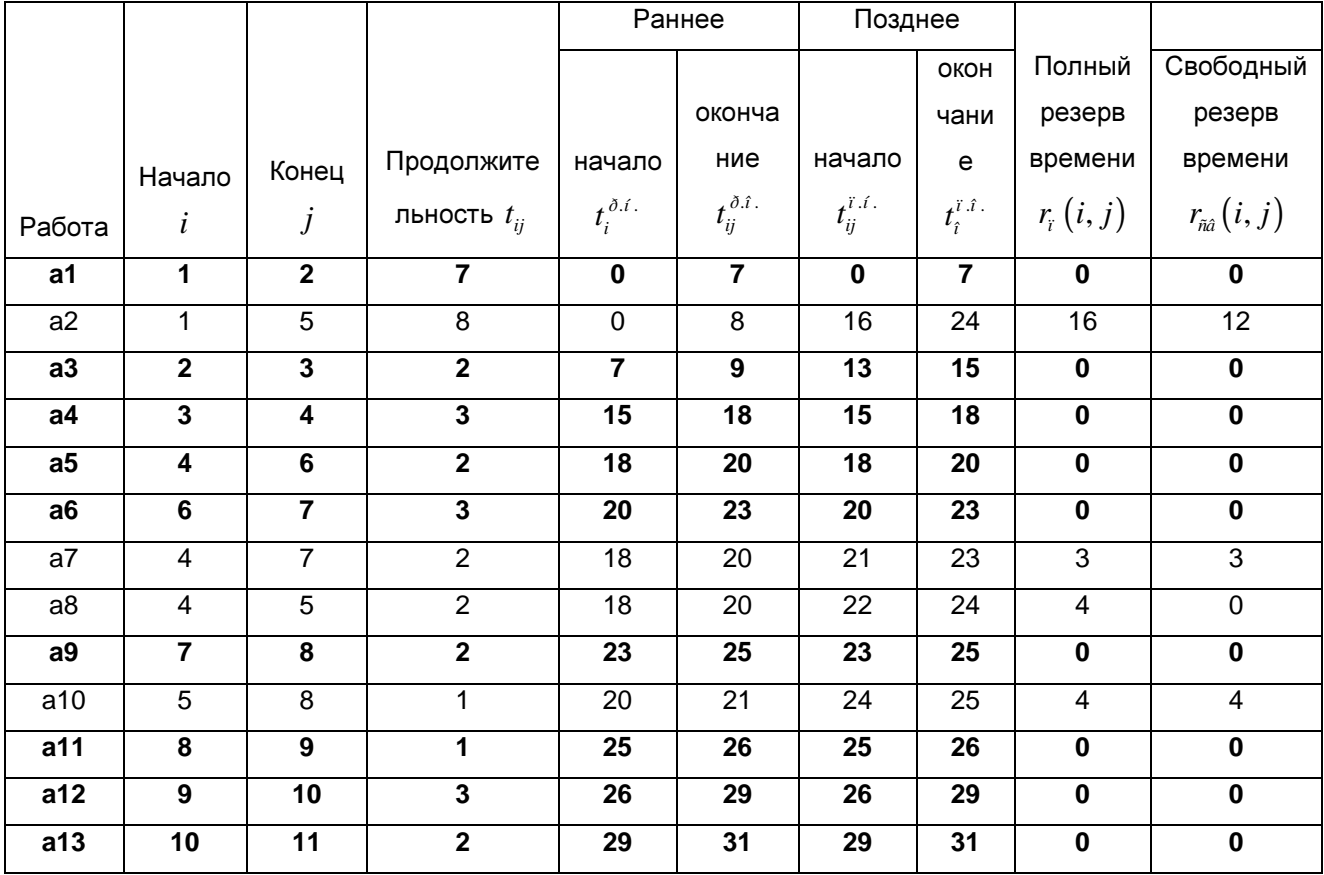

Рассчитываем резервы по этим формулам и вносим в таблицу:

Если использовать свободный резерв времени работы, то длина любого пути, проходящего через работу, сокращается на величину свободного резерва. На таких путях сохраняются свободные резервы всех последующих работ. Свободным резервом времени пользуются для предотвращения случайностей, которые могут возникнуть в ходе выполнения работ.

Работы, лежащие на критическом пути, резервов времени не имеют. Выделим эти работы жирным в таблице, это работы: a1, a3, a4, a5, a6, a9, a11, a12, a13.

Критический путь совпал с найденным в начале, продолжительность 31 день.